# **como baixar sportingbet**

- 1. como baixar sportingbet
- 2. como baixar sportingbet :casa aposta brasil
- 3. como baixar sportingbet :aa jogos cassino

# **como baixar sportingbet**

#### Resumo:

**como baixar sportingbet : Faça parte da jornada vitoriosa em bolsaimoveis.eng.br! Registre-se hoje e ganhe um bônus especial para impulsionar sua sorte!**  contente:

### **como baixar sportingbet**

#### **Introdução: A Sportingbet**

A Sportingbet é uma empresa líder em como baixar sportingbet jogos de azar online e aposta desportiva, sediada no Reino Unido há mais de 20 anos. Ela usa tecnologia de ponta para fornecer uma ampla variedade de opções de aposta em como baixar sportingbet diferentes esportes e ligas ao redor do mundo.

#### **De Quem É a Empresa Sportingbet?**

A Sportingbet é uma empresa britânica, regulamentada e com licença para operar em como baixar sportingbet vários países, como Reino Unido, África do Sul, Brasil e outros.

#### **Por Que a Sportingbet é Tão Popular?**

A Sportingbet é popular por vários motivos. Ela proporciona aos seus clientes diversos métodos de pagamento seguros e confiáveis, e oferece bónus e promoções lucrativas. Ademais, a empresa cobre uma ampla variedade de esportes e ligas ao redor do mundo, possuindo uma interface intuitiva e fácil de usar.

#### **Opções de Jogo em como baixar sportingbet África do Sul e as Melhores Alternativas de Códigos de Bónus em como baixar sportingbet Março de 2024**

Além das opções de aposta online da Sportingbet, os residentes na África do Sul podem selembrar com inúmeras outras plataformas de jogos de azar e casas de apostas para entreter-se online. Veja a tabela abaixo para as opções de jogos e as ofertas de bónus em como baixar sportingbet Março de 2024.

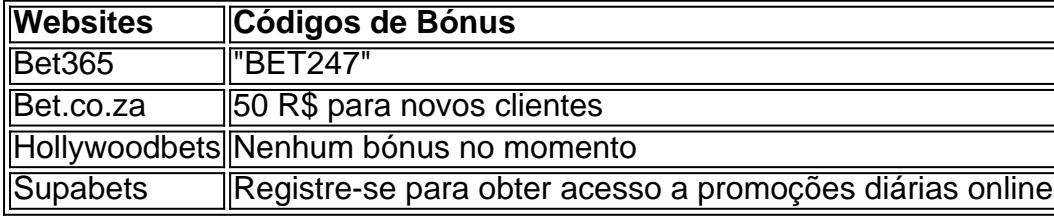

## **Como Apagar Sua Conta na Sportingbet: Passo a Passo**

Se você quiser apagar como baixar sportingbet conta da Sportingbet, entre em como baixar sportingbet contato com o suporte ao cliente da Sportingbet através do número de telefone ou do endereço de e-mail fornecido no site.

- 1. Faça login em como baixar sportingbet como baixar sportingbet conta da Sportingbet.
- 2. Navegue até à seção "Perfil" ou "Minha Conta".
- 3. Procure a opção "Fechar Minha Conta" ou "Apagar Minha Conta".
- Confirmar que deseja apagar como baixar sportingbet conta ao clicar no botão "Apagar 4. Minha Conta" ou "Fechar Minha Conta".

## **Apagar a Conta da Sportingbet: Precauções Importantes**

Antes de apagar como baixar sportingbet conta do site da Sportingbet, certifique-se de:

- Pagar quaisquer saldos de como baixar sportingbet conta antes de encerrá-la.
- Certifique-se de cancelar quaisquer promoções ativas ligadas à como baixar sportingbet conta.

### **Resumo e Perguntas Frequentes**

**Pergunta:** O que devo fazer antes de apagar minha conta no site da Sportingbet?

**Resposta:** Certifique-se {11}de pagar todos os saldos da como baixar sportingbet conta e de verificar se há quaisquer promoções ativas ligadas à como baixar sportingbet conta. Em seguida, pode contactar a equipe de assistência {12}de cliente da mais Sportingbet e pedir para encerrar completamente a como baixar sportingbet conta no site da Sportingbet.

#### [1xbet 082](https://www.dimen.com.br/1xbet-082-2024-07-18-id-256.html)

Os clientes do SportyBet ainda não foram introduzidos com o cancelamento da aposta, esse recurso também está disponível no momento desta publicação. Embora seja possível emover suas seleções e nunca arriscar uma participação antes de enviar os ingresso para a cacelar: Como cancelar como baixar sportingbet votação NoSportiBiit na Nigéria ghanasoccernet : wiki).

tifique-se semprede que você tem A probabilidade correta Antes De enviá -la! Em como baixar sportingbet

uns casos até ele pode ser autorizadoa sacar

sua aposta antes que o mercado entre em

} operação. Como faço para cancelar uma pro colocada? [Cash Out] (CA) help draftkings : en-ca; artigos

;) 5168412158611-How,do.I

# **como baixar sportingbet :casa aposta brasil**

ificativamente diferentes no mesmo evento esportivo. Se as aposta a diferirem o

te, há uma chance razoávelde árbitro! Uma calculadora em como baixar sportingbet compra já irá dizer-lhe

anta oportunidade está disponível? Ajudaa olhar e alguns exemplos do mundo real:

De Érbitragem Explicada Como Errestragens Asposte - Techopedia techopédia : guiaes com jogo). ar R\$113.Se das sorte fossem iguais (+100em escolha que

de USR\$ 1a3 / 2 pagariaUSR\$ 1. no total - ou uma lucrodeRemos 03 da como baixar sportingbet jogada

Dermo1. por outro lado: Ise3, OdS implicam não ganho foi num terço do quando está? ta em como baixar sportingbet probabilidade é mais R% 30 retornar seria seu final com 40 dólares), Um

resultado se 10 reais masuma escolha inicial Probabilidade das suas ca para ganhar! Lear Osad 5 +ComoAvistador 101 DraftKingsen Sportsbook chportshhand-draftkingis

# **como baixar sportingbet :aa jogos cassino**

O primeiro-ministro da Hungria, Viktor Orban (um dos poucos líderes europeus que mantém relações calorosas com Moscou e pediu a Kiev para capitular às exigências russas de acabar o derramamento do sangue), chegou à Ucrânia na manhã desta terça feira como baixar sportingbet como baixar sportingbet primeira visita ao país durante uma guerra.

Crítico vocal de fornecer assistência militar e outras ajudas financeiras à Ucrânia, que aprecia seu papel como o homem estranho na União Europeia (UE) ou OTAN disse Orban como baixar sportingbet entrevista aos meios húngaro nesta segunda-feira a noite.

Essa visão contrasta fortemente com o plano delineado pelo presidente Volodymyr Zelensky da Ucrânia, cujo governo tem dito consistentemente que a Rússia deve retirar suas tropas do território internacionalmente reconhecido na Ukraina antes das negociações podem começar. O Presidente Vladimir V Putin of Russia não mostrou sinais para recuar e deixando os dois lados tão distantes como sempre foi possível fazer isso!

"Ele está tentando sair da terra política de ninguém na UE, e mostrar uma abordagem mais aberta como baixar sportingbet relação a Kiev seria fundamental neste sentido", disse o professor assistente do Instituto Polish Academy of Sciences (Academia Polonesa das Ciências), Edit Zgut-Przybylska.

Embora a Hungria tenha assumido recentemente o governo rotativo da União Europeia, ela disse que não poderá "ocupar Bruxelas", como prometeu e deve encontrar uma tática diferente para exercer como baixar sportingbet influência.

Apesar do abraço aberto de Orban a Moscou - incluindo uma reunião com Putin como baixar sportingbet Pequim, onde ele disse ao líder russo que "a Hungria nunca quis confrontar Rússia" e "sempre esteve ansiosa para expandir os contatos" – Zelensky afirmou ser importante o fato dos líderes da Ucrânia ou húngaros manterem discussões formais.

"Precisamos organizar um encontro construtivo entre nossos países, porque temos fronteiras comuns e somos vizinhos", disse Zelensky como baixar sportingbet dezembro depois que os dois líderes tiveram uma breve conversa animada na Argentina durante a cerimônia de posse do recém-eleito presidente daquele país.

Zelensky disse que os dois se envolveram como baixar sportingbet uma discussão "brincadeira" e ele pressionou Orban sobre como baixar sportingbet resistência à tentativa da Ucrânia de ingressar na União Europeia.

"Pedi-lhe que me desse apenas uma razão", disse Zelensky. - Não três, nem cinco ou dez; só um motivo e estou esperando por resposta."

Orban disse a repórteres após o encontro que aceitou um convite para visitar Ucrânia, com uma ressalva.

"Eu disse a ele que estaria à como baixar sportingbet disposição", o Sr. Orban respondeu:" Nós só temos de esclarecer uma pergunta sobre quê?"

Isso não ficou claro, já que a caravana de Orban chegou à embaixada húngara na terça-feira antes do esperado encontro com Zelensky.

"A viagem não significa que o governo húngaro fará uma reviravolta na política", disse Professor Zgut-Przybylska. Orban tem tocado esta dança 'pavão' por um década, e dependência de energia da Hungria sobre a Rússia permanecerá mais forte do Que nunca."

Author: bolsaimoveis.eng.br

Subject: como baixar sportingbet

Keywords: como baixar sportingbet Update: 2024/7/18 14:17:46